T177

# 饮食业油烟浓度在线监控仪

安装使用说明书V1.0

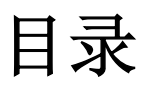

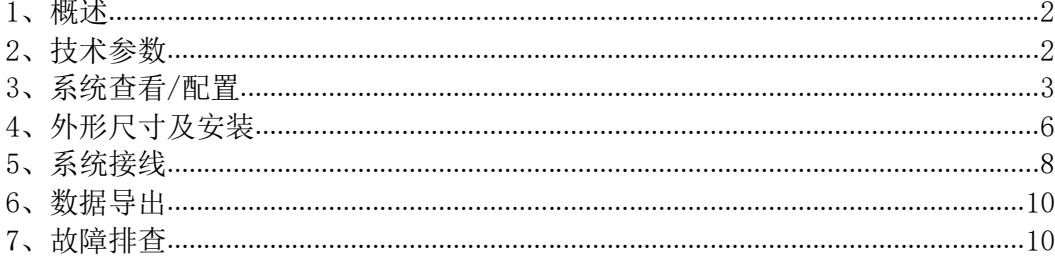

### **1**、概述

饮食业油烟浓度在线监控仪(以下简称监控仪)是针对饮食业厨房油烟排放场合设计的, 由油烟探头、传感器、控制板和显示屏等部分组成,用于监控油烟、颗粒物和非甲烷总烃 等污染物的排放状况和过程参数,以及风机和净化器的运行电流和开关状态等数据,并可 通过RS232/485或4G等方式进行数据传输的设备。监控仪支持最多两路油烟排放烟道的污 染物测量。

监控仪适用于现有饮食业单位、新设立饮食业单位、排放油烟的食品加工单位和 非经营性单位内部职工食堂等场合,如有油烟排放的饭店、餐馆等。

产品符合GB18483《饮食业油烟排放标准(试行)》、DB11/1488《餐饮业大气污染物 排放标准》、HJ76《固定污染源烟气(SO2、NOx、颗粒物)排放连续监测系统技术要求 及检测方法》、HJ212《污染物在线监控(监测)系统数据传输标准》等标准的相关技术要求。

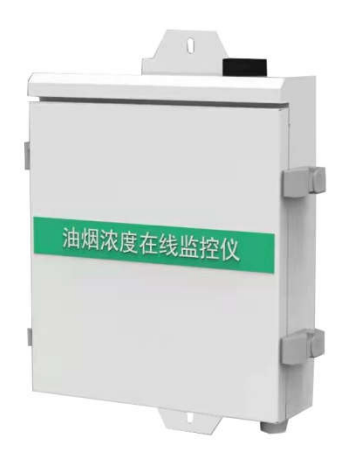

### **2**、技术参数

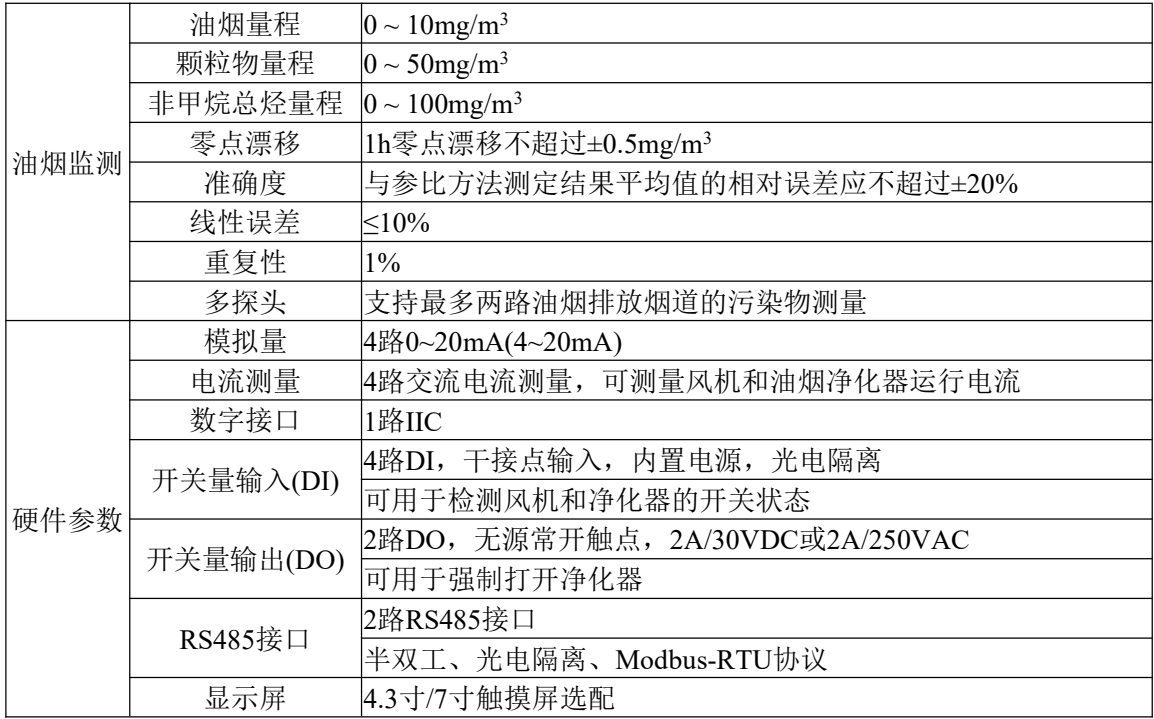

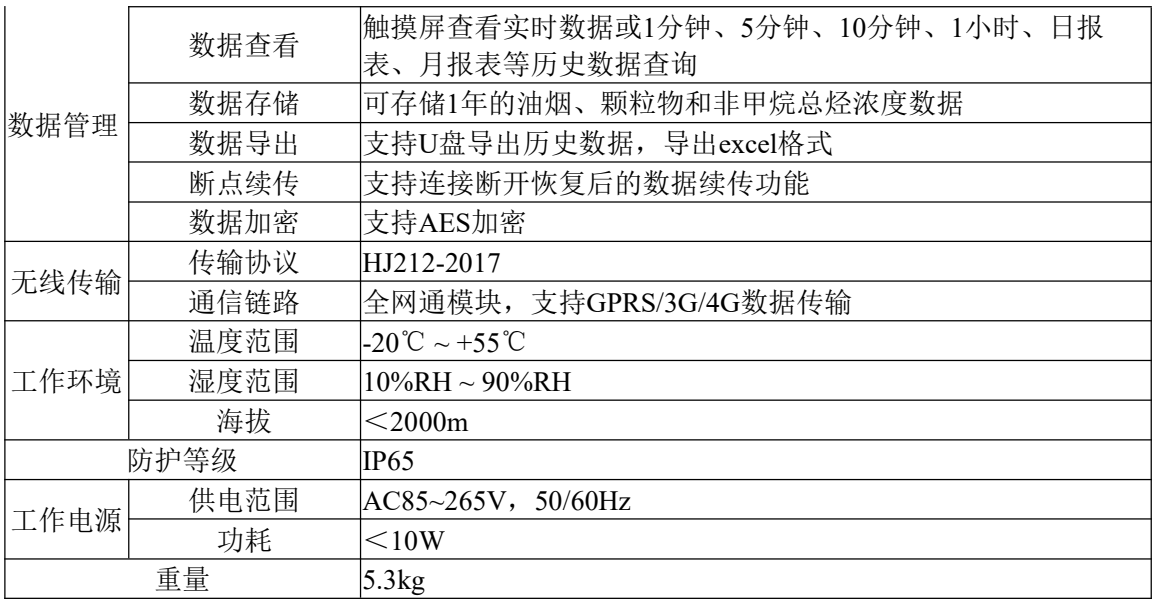

# **3**、系统查看**/**配置

3.1、主界面 左右切换可查看显示的信息如下:

| 条目       | 说明                     |
|----------|------------------------|
| 油烟       | 实时油烟排放浓度               |
| 颗粒物      | 实时颗粒物排放浓度              |
| 非甲烷总烃    | 实时非甲烷总烃排放浓度            |
| 传感器状态    | 探头采样工作状态:              |
|          | 【正常/异常】                |
| DO通道状态   | 开关量输出状态                |
|          | 【断开/闭合】                |
|          | $(H\Box)$ 默认: OFF)     |
| 气泵       | 当前气泵开关状态               |
|          | 【断开/闭合】                |
| DI通道状态   | 开关量输入状态                |
|          | 【断开/闭合】                |
|          | (出厂默认: OFF)            |
| 温度(℃)    | 实时烟道温度                 |
| 湿度(%)    | 实时烟道湿度                 |
| 电流(直)    | 4路模拟量输入的电流值, 分别对应通道1~4 |
| 电流(交)    | 4路交流互感器测量的电流值, 分别对应通道  |
|          | 5~8(通道7~8仅针对双探头监控仪有意义) |
|          | • 通道5: 第1路烟道风机运行电流值    |
|          | • 通道6: 第1路烟道油烟净化器运行电流值 |
|          | • 通道7: 第2路烟道风机运行电流值    |
|          | • 通道8: 第2路烟道油烟净化器运行电流值 |
| 无线模块连接状态 | 网络传输状态:                |

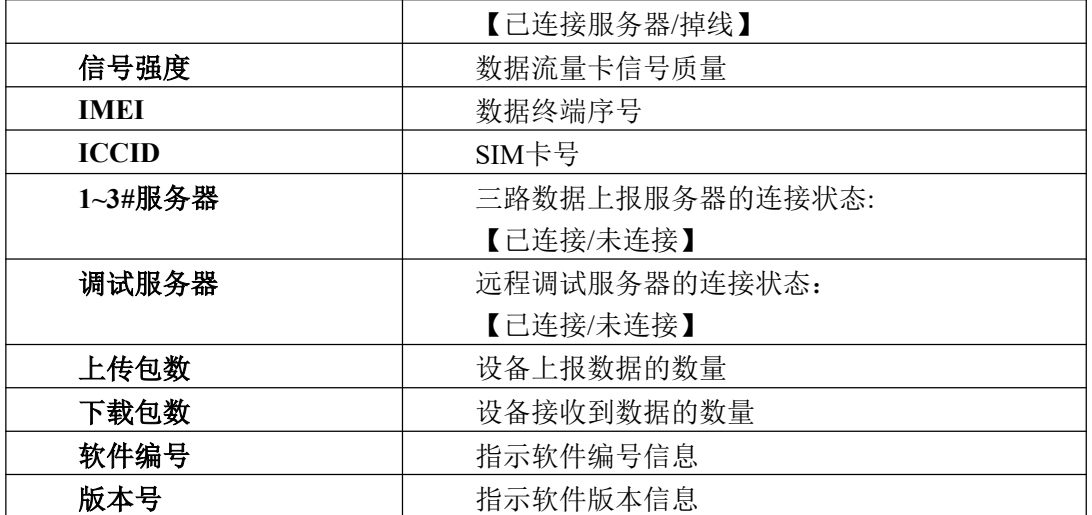

3.2、协议设置 中可显示和更改的信息如下:

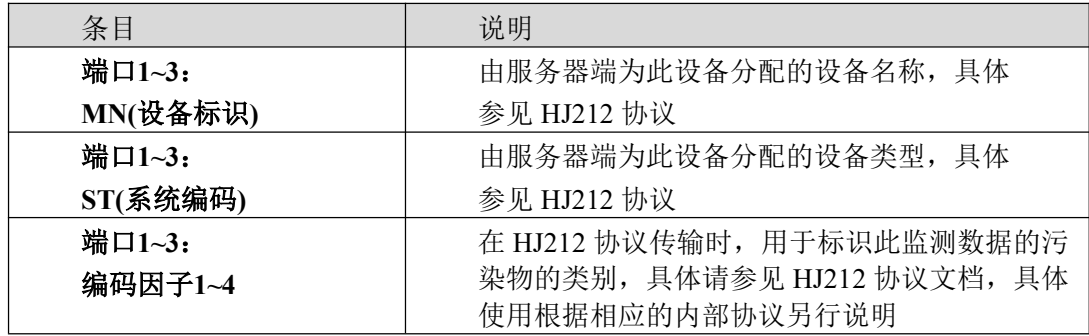

#### 3.3、无线参数设置 中可显示和更改的信息如下:

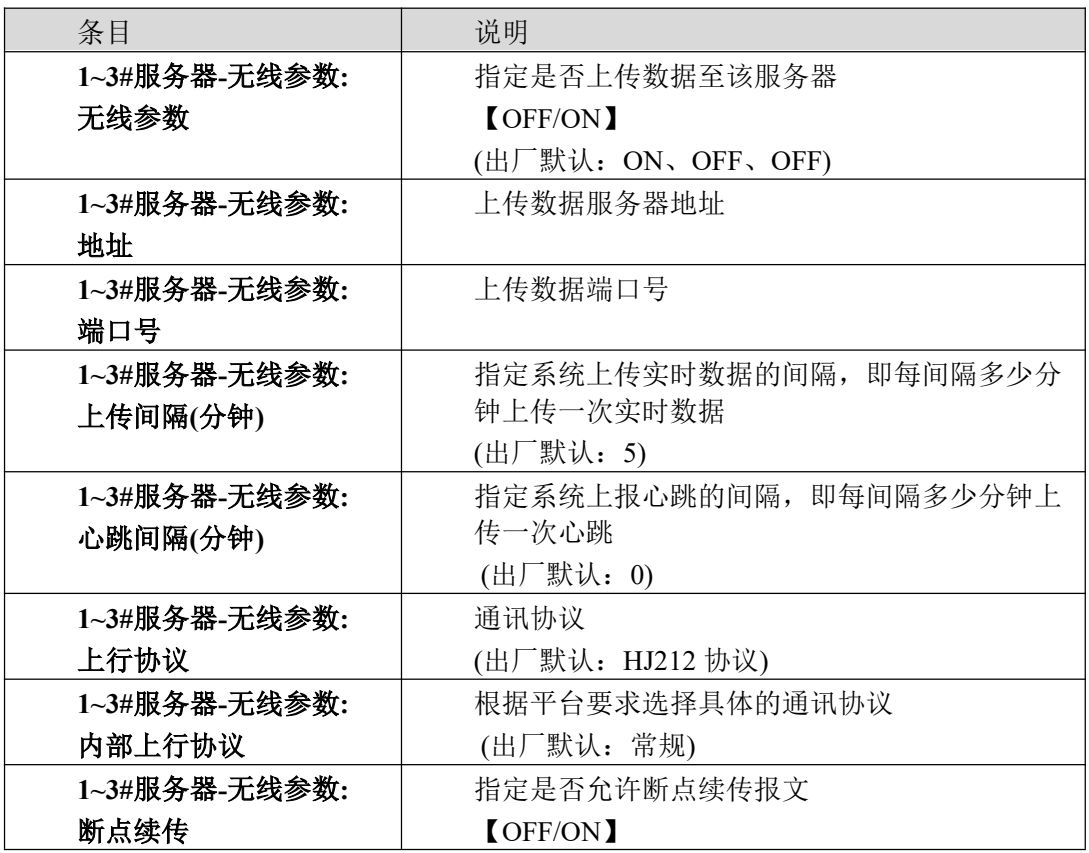

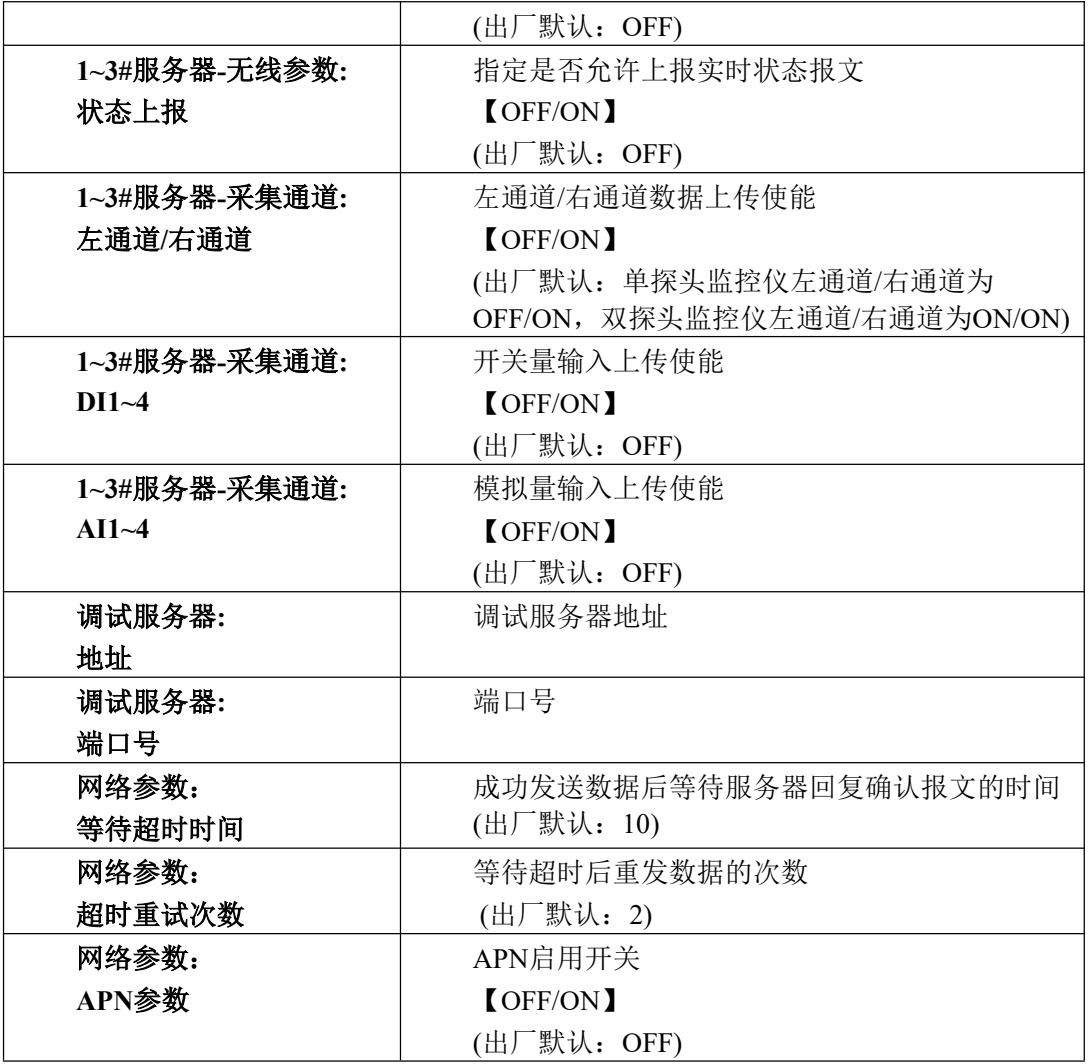

#### 3.4、系统设置 中可显示和更改的信息如下:

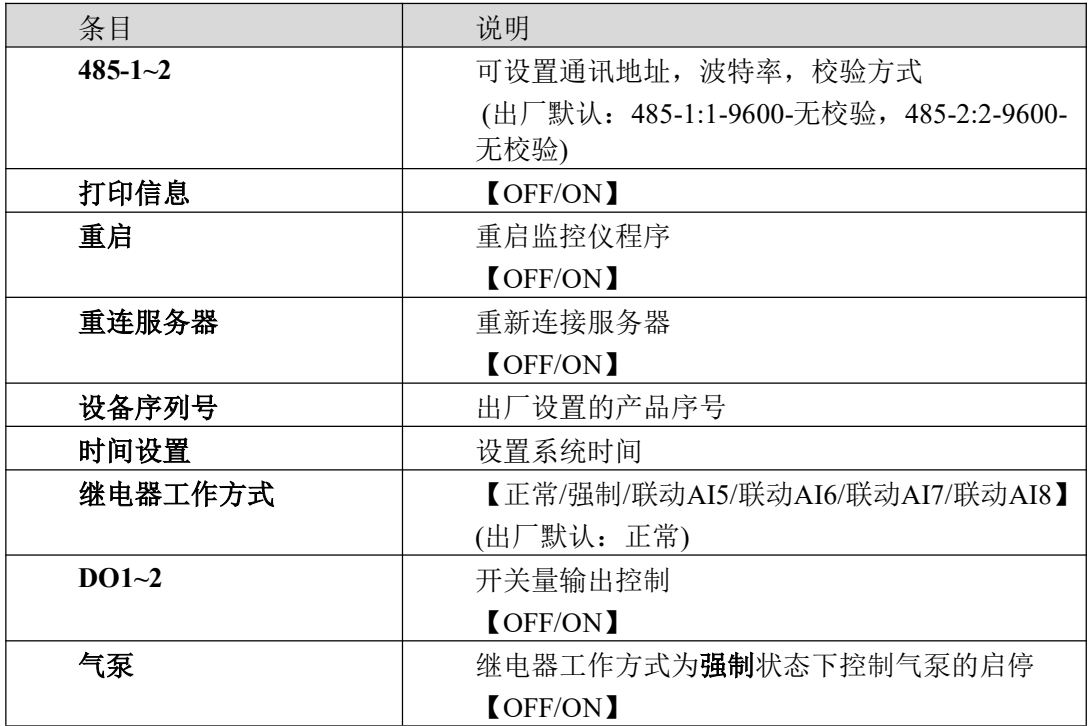

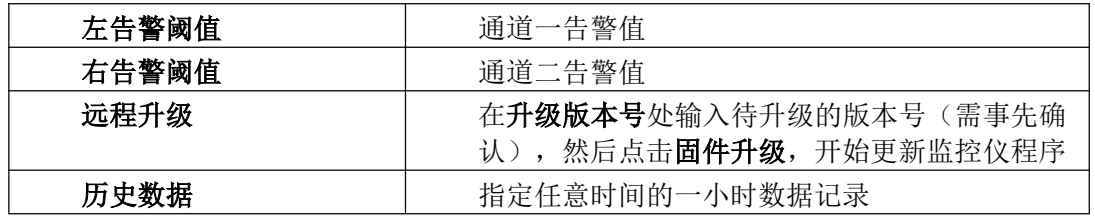

# **4**、外形尺寸及安装

4.1、监控仪外形尺寸

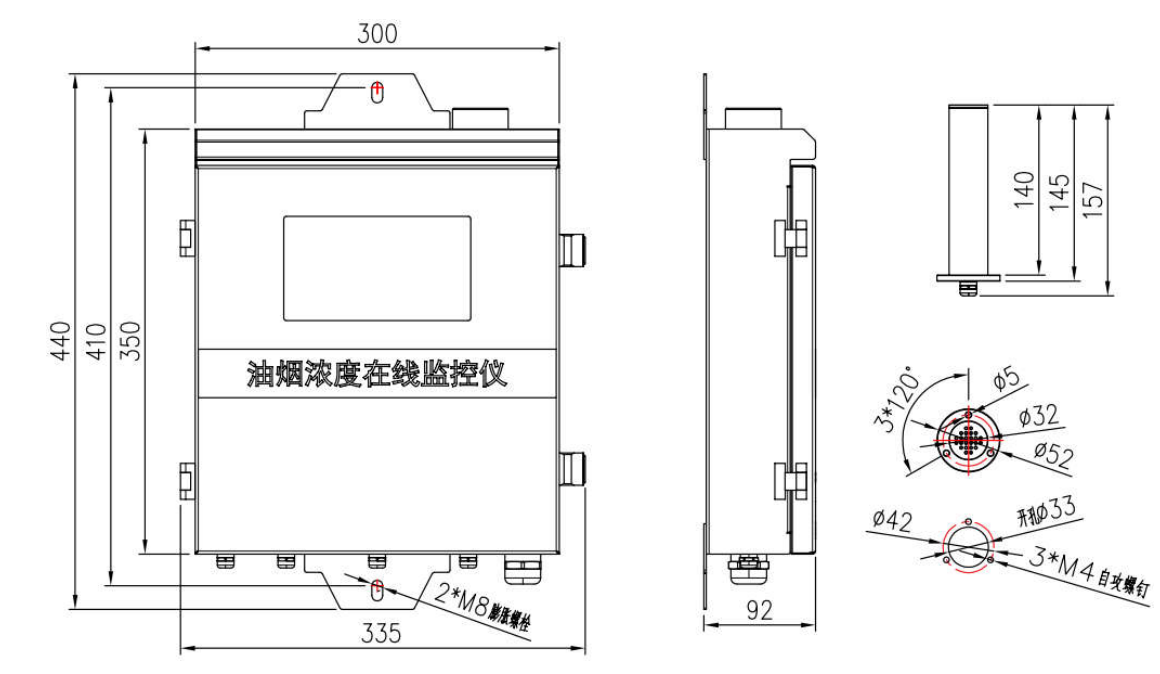

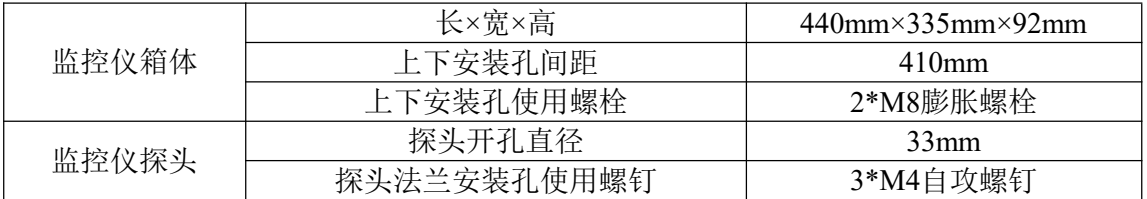

4.2、配套电流互感器外形尺寸

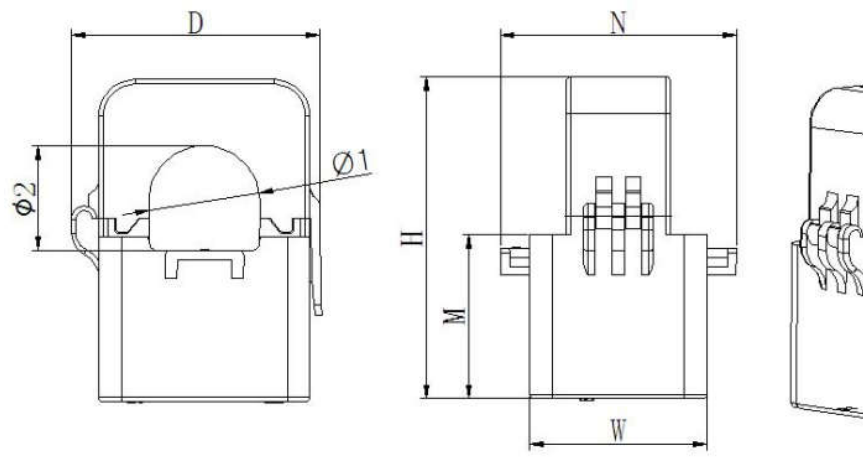

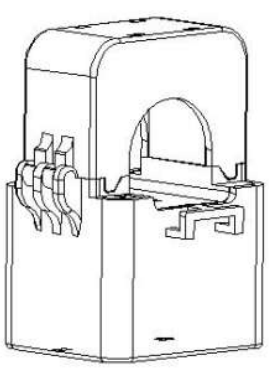

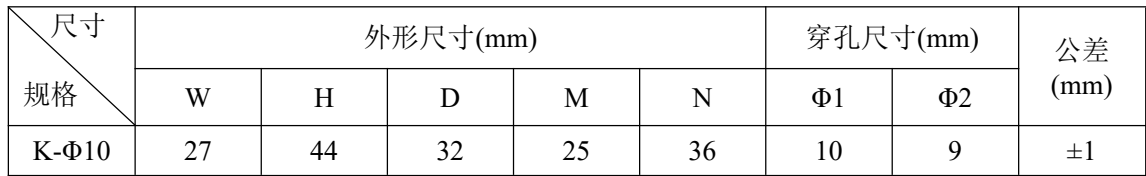

注: 互感器规格为60A/20mA 0.5级 10Ω, 互感器二次引出线为RV导线,标配线长2m±10cm。

4.3、安装说明

4.3.1 安装示意图

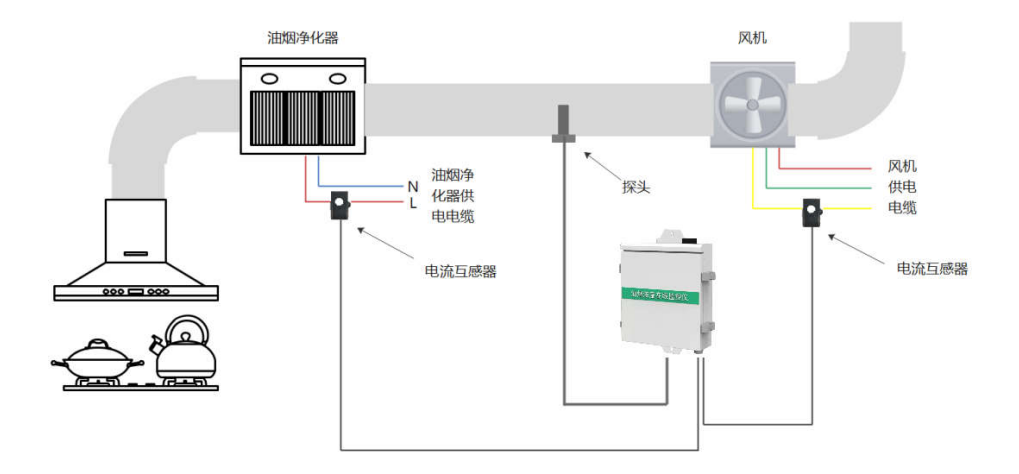

4.3.2 安装探头

对于单探头配置的监控仪,需要将探头安装在油烟净化器后端(烟气排出侧),以监控 净化之后的油烟浓度是否达标。对于双探头配置的监控仪,可以将探头分别安装在油烟净 化器的前端(烟气进入侧)和后端(烟气排出侧),可以对油烟净化器前后的油烟浓度进行监控, 可以计算油烟净化器的净化效率。

探头安装位置应优先选择在垂直管段。应避开烟道弯头和断面急剧变化部位。探头安 装位置应设置在距弯头、变径管下游方向不小于3倍直径,和距上述部件上游方向不小于 1.5倍直径处,对矩形烟道,其当量直径D=2AB/(A+B),式中A、B为边长。探头安装于动 压中位值处。

探头可以安装在烟道侧面。安装前检查探头应完好无损,探头上的组成部件之间应紧 密连接无松动。安装时先在选取的安装点位开一个直径33mm的孔,将探头伸入孔内;然后 使用3个M4自攻螺钉打入探头法兰上的3个孔中,将探头固定。探头与监控仪主机连接的采 样管默认2米,若自行对采样管加长则总长度不宜超过5米,采样管为pu管,规格6×4mm。

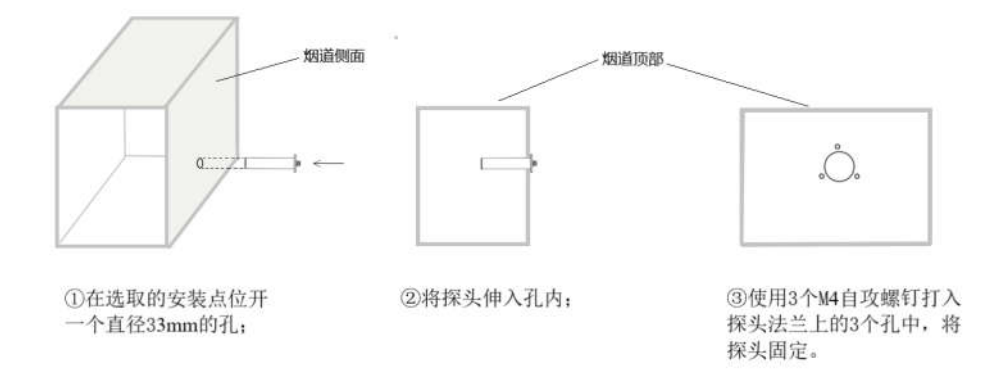

4.3.3 安装电流互感器

电流互感器可以用来测量油烟净化器和风机的运行电流,以监控油烟净化器和风机是 否处于运行状态。

对于油烟净化器,可以在油烟净化器的配电箱或油烟净化器箱体内部的供电电缆接入 处或供电电缆经过的其他适宜位置将电流互感器套在在油烟净化器的L相供电电缆上,然 后将电流互感器上的两根引出线穿过电工套管后从监控仪底部最右侧的接入孔接入监控仪 内部主控制板上的交流互感器接入端子,按照 **6**、系统接线 中的方法接线。

对于风机,可以在风机的配电箱或供电电缆经过的其他适宜位置将电流互感器套在风 机的A相供电电缆上,然后将电流互感器上的两根引出线穿过电工套管后从监控仪底部最 右侧的接入孔接入监控仪内部主控制板上的交流互感器接入端子,按照 **6**、系统接线 中的 方法接线。

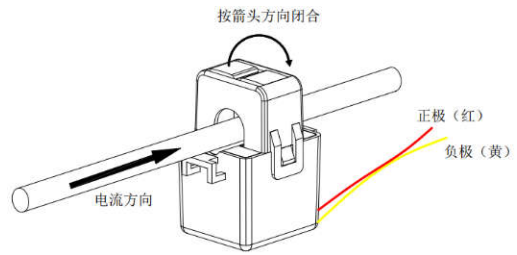

4.3.4 安装监控仪

监控仪可以安装在油烟净化器附近的烟道侧面或墙壁上。

由于探头管线的长度以及电流互感器的引出线长度有限,因此监控仪安装位置的选取 需同时考虑探头的位置以及电流互感器的位置,灵活选取安装位置。

监控仪安装位置确定后,使用2个M8膨胀螺栓分别由监控仪外壳上下的两个安装孔打 入安装位置,将监控仪可靠固定。

监控仪安装完成后,需要将AC220V辅助电源线(包含接地线)穿过电工套管后由监 控仪底部最左侧接入孔中引入监控仪内部,按照 **6**、系统接线 中的方法接线。

4.3.5 注意事项

- 监控仪安装时应选择距离风机等振动源较远的位置;
- 监控仪安装需避免具有粉尘、易燃、易爆、腐蚀性、潮湿、高温等物质或环境的安装 位置;若无法避免,则应对监控仪施加充足的防护;
- 监控仪安装应尽量避免阳光直射触摸屏的角度;
- 监控仪需安装在排烟烟道或墙壁等稳固设施或建筑上,若安装现场选取不到合适的安 装位置,应在现场搭建稳固的安装支架,为监控仪提供安装位置;
- 监控仪应由持有电工证的专业人员安装;
- 监控仪绿色主控制板上除去绿色插拔端子和白色SIM卡卡托的其他部分严禁人身接触;
- 本说明书若有与相关标准或工程规范等有冲突的内容,应按标准或工程规范执行。

### **5**、系统接线

打开监控仪柜门,内部接线示意图如下:

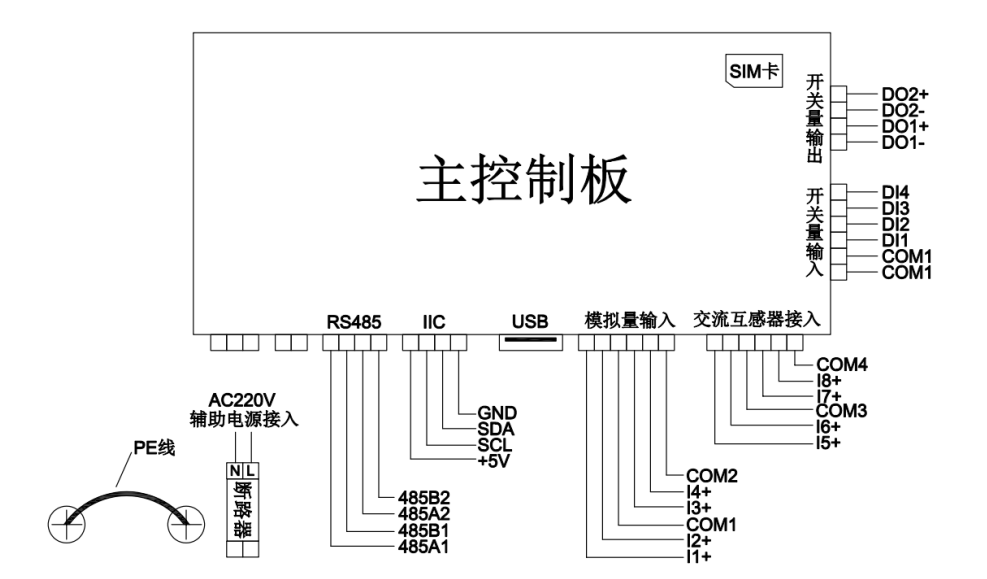

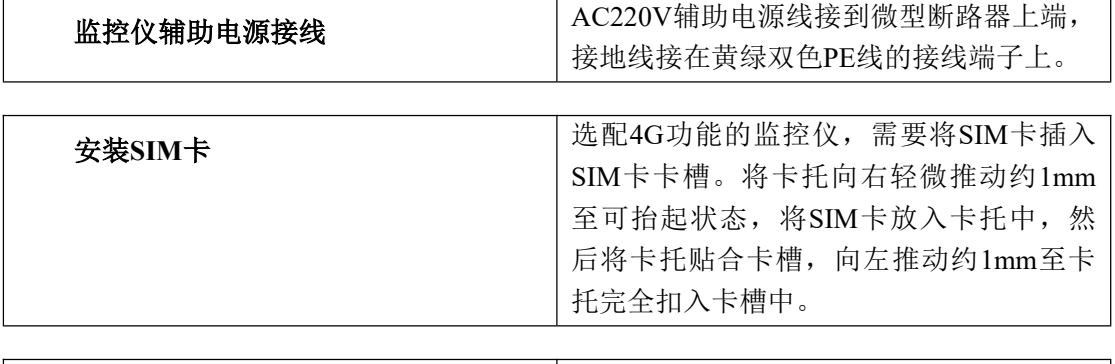

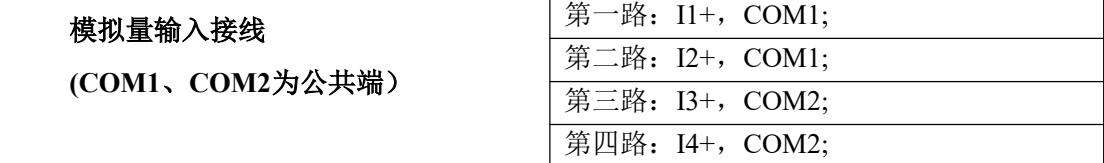

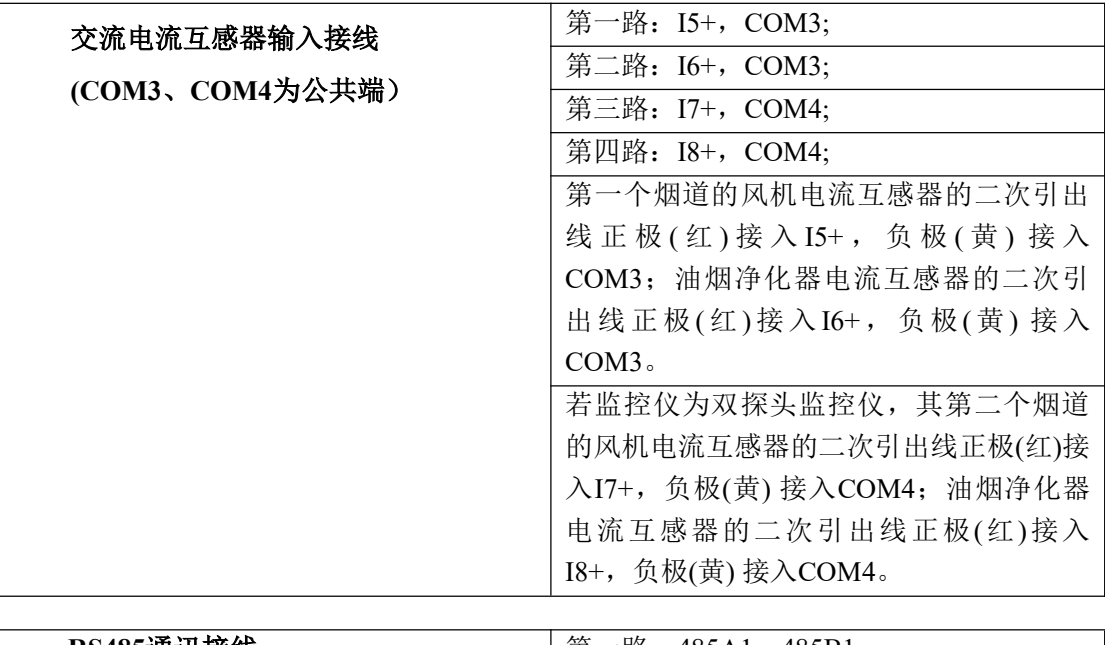

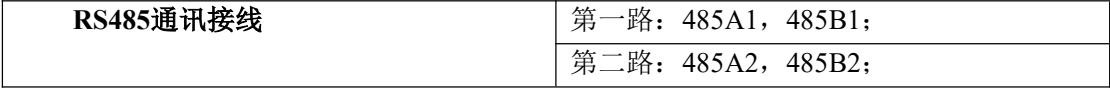

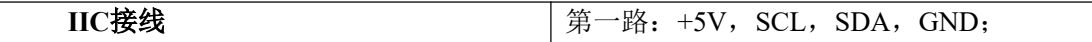

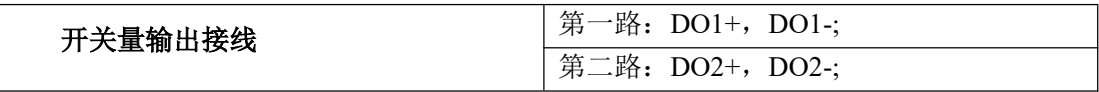

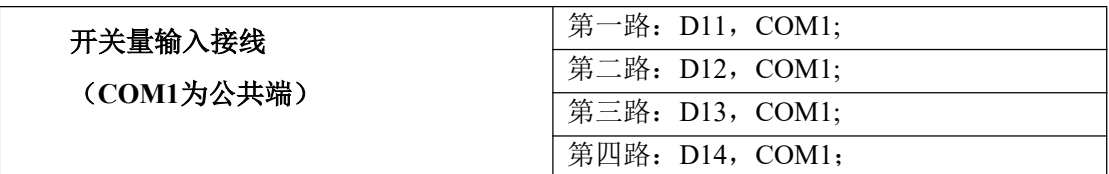

### **6**、数据导出

导出的数据为一小时的数据。导出数据时,输入想要导出的时间,将 U 盘插入到主控 制板下方的USB接口, 在屏幕上点击"开始导出", 即可导出数据。只能使用USB2.0 8G的U 盘,导出的文档格式为excel格式。

### **7**、故障排查

#### **1)** 平台显示监控仪离线

- 检查监控仪上的服务器无线参数是否为ON,地址、端口号、等参数是否正确;
- 检查监控仪上的MN等参数设置是否正确;
- 检查监控仪的SIM卡是否松动、是否为开户状态、是否欠费、是否具有流量;
- 检查监控仪的显示的信号强度是否较弱;

#### **2)** 烟道中有油烟的情况下油烟浓度为**0**

- 检查监控仪内断路器右侧黑色抽气泵是否运转;
- 检查监控仪内部管路是否有脱落、探头是否有脱落、探头管路是否脱落;
- 检查探头或管路是否被油污堵塞;

#### **3)** 风机或油烟净化器电流为**0**

- 检查电流互感器是否接在主板上交流互感器接线端子的位置上、线头与端子 接线是否良好;
- 检查电流互感器安装位置是否正确、是否卡在正确的电缆上。